ABSTRACT: Simulation of HPC applications has an important role in performance prediction, studying different interconnect topologies and development of new architectures. The goal of this project is to integrate traces of production MPI and Charm++ applications with the CODES<sup>2</sup> network simulator in order to *simulate production applications in addition to synthetic communication patterns. The CODES simulator provides network models for various topologies (such as torus and dragonfly) and is built on the scalable ROSS3 Parallel Discrete Event Simulator (PDES) framework.*

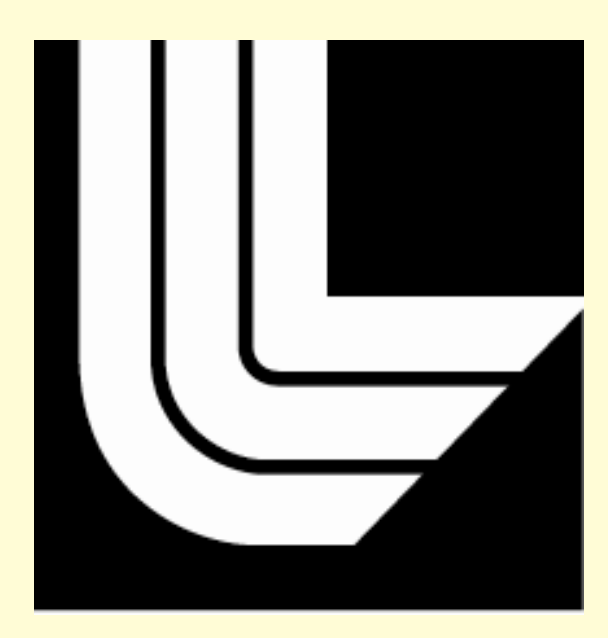

# Scalable Trace Driven Parallel Network Simulation Bilge Acun<sup>1,2</sup>, Nikhil Jain<sup>1,2</sup>, Abhinav Bhatele<sup>2</sup>, Laxmikant V. Kale<sup>1</sup> <sup>1</sup>University of Illinois at Urbana-Champaign, <sup>2</sup>Lawrence Livermore National Laboratory

## *MOTIVATION:*

- 
- 
- 
- 

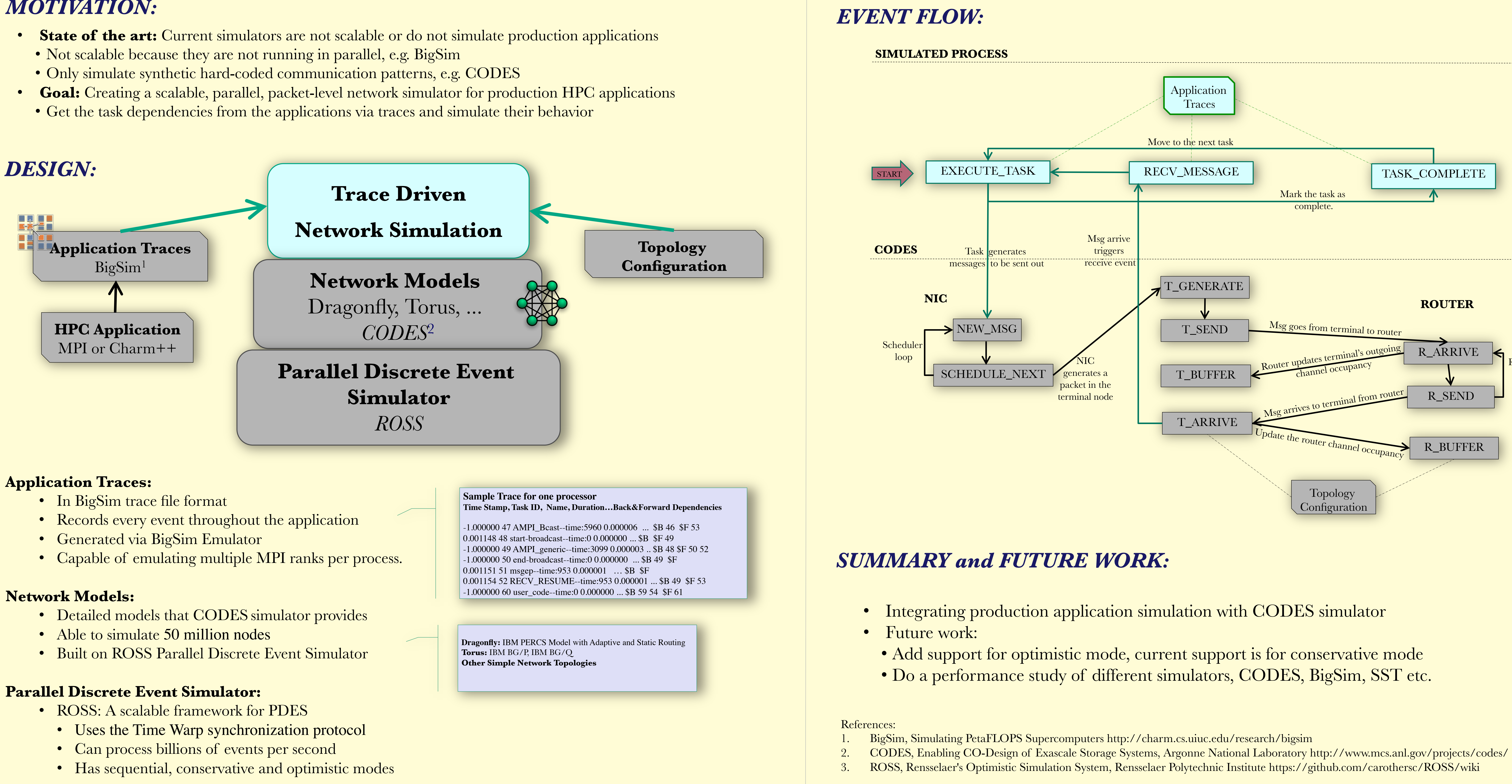

- 
- 
- 
- 

- 
- 
- 

- 
- 
- 
- 

This work was performed under the auspices of the U.S. Department of Energy by Lawrence Livermore National Laboratory under Contract DE-AC52-07NA27344. This work was funded by the Laboratory Directed Research and Developme

- 
- 
- 
- 

- 
- 
- 

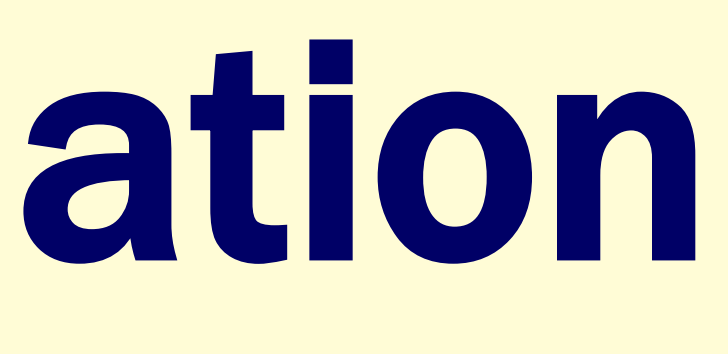

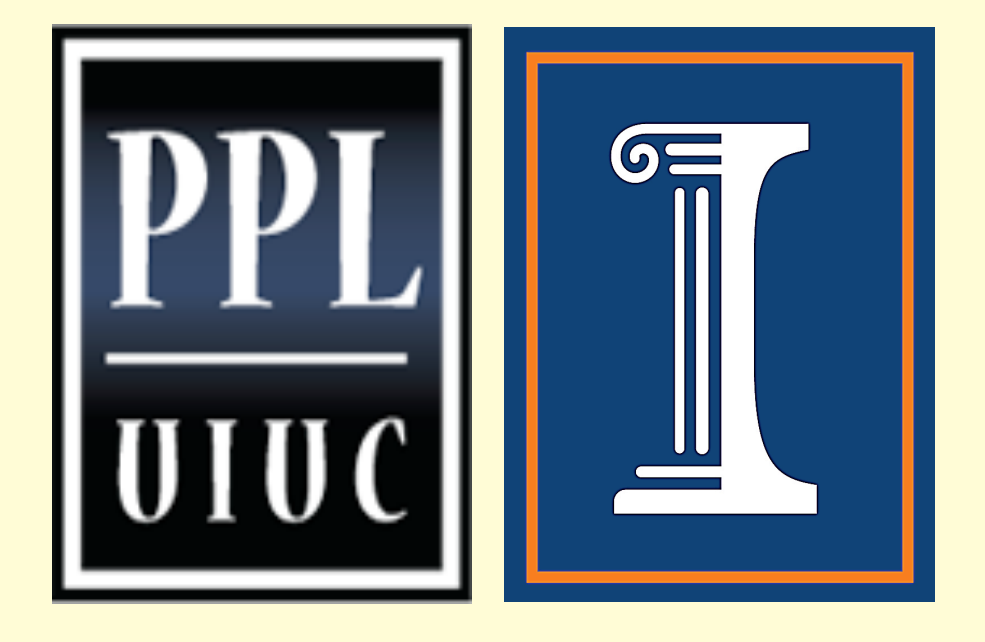

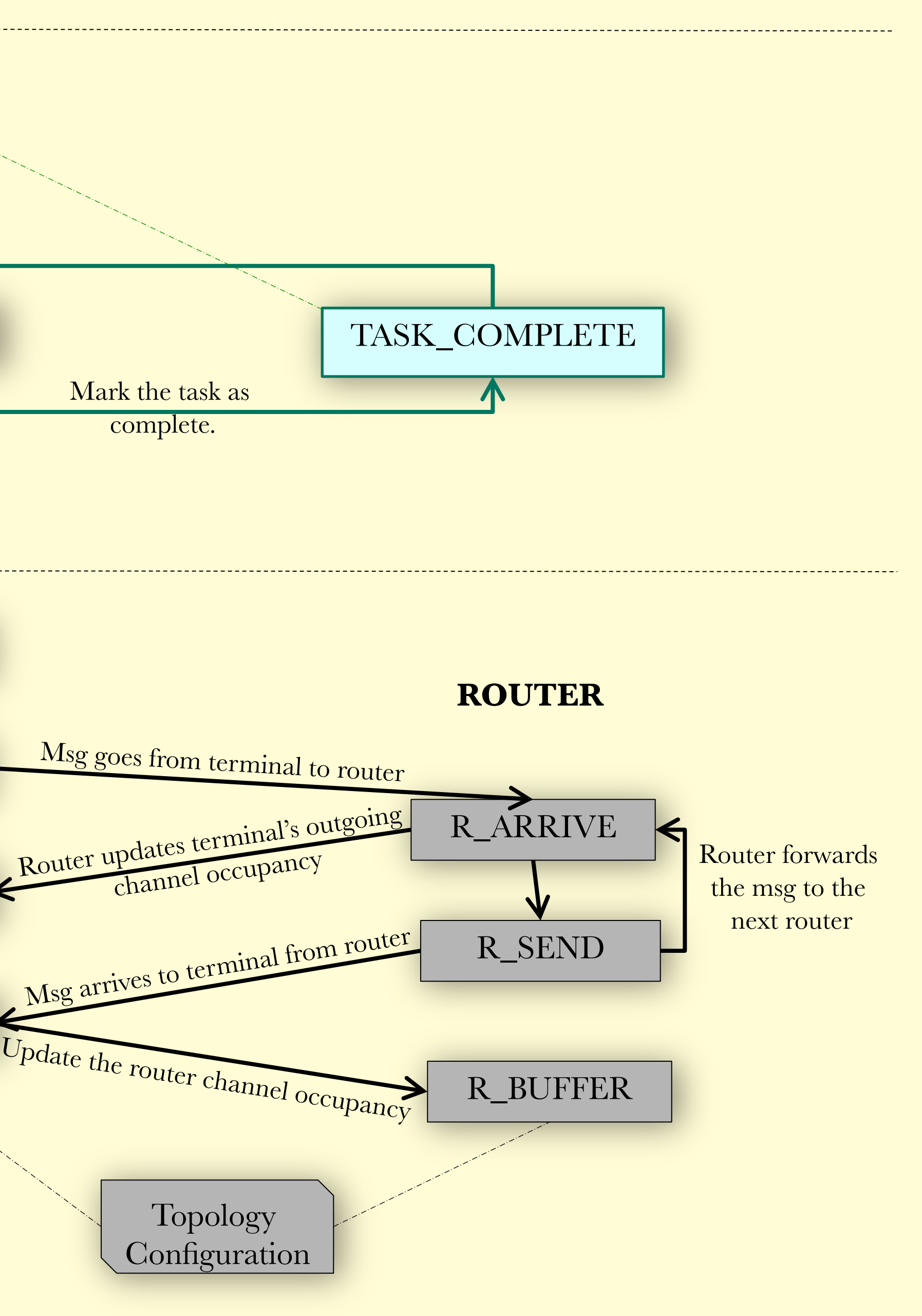